# **Software Programming Objectives**

#### Part I

- Understand the "Atomic" element of the computer
- Understand the structure of a computer
- Understand types of computer languages
- Understand program control flow structures

#### Part II

- Understand classes and objects in JAVA
- Understand state machines in JAVA

Note: 1)These slides do not cover the entire JAVA language – only what is needed 2) Look for blue boxes for interactive instructions

### **Part I Computer Programming Objectives**

- Understand the "Atomic" element of the computer
- Understand the structure of a computer
- Understand types of computer languages
- Understand program control flow structures

# **Some Definitions**

Definitions:

Computer: A computer is a machine that will execute a specific set of instructions in a well defined manner.

Computer Program: A pre-recorded list of instructions to perform a specific task when executed by the computer.

Programming Language: A programming language is a formal constructed human understandable language. The constructs of the language are then translated into instructions that a computer at the machine level can understand.

Programmer: The programmer develops instructions for the computer to do specific tasks.

#### **The "Atom" of a Computer: Memory Cell**

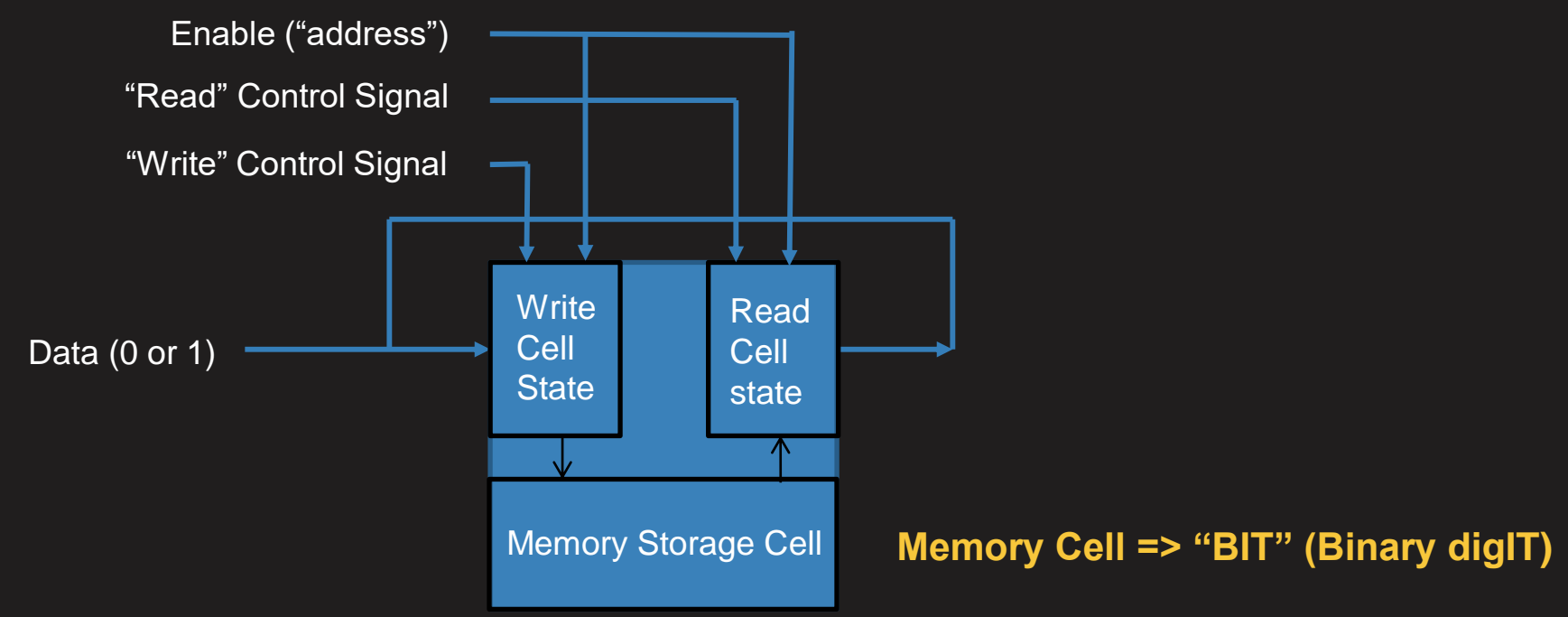

#### **"Data"has two states: "0" or "1"**

# **Memory Cell Configurations**

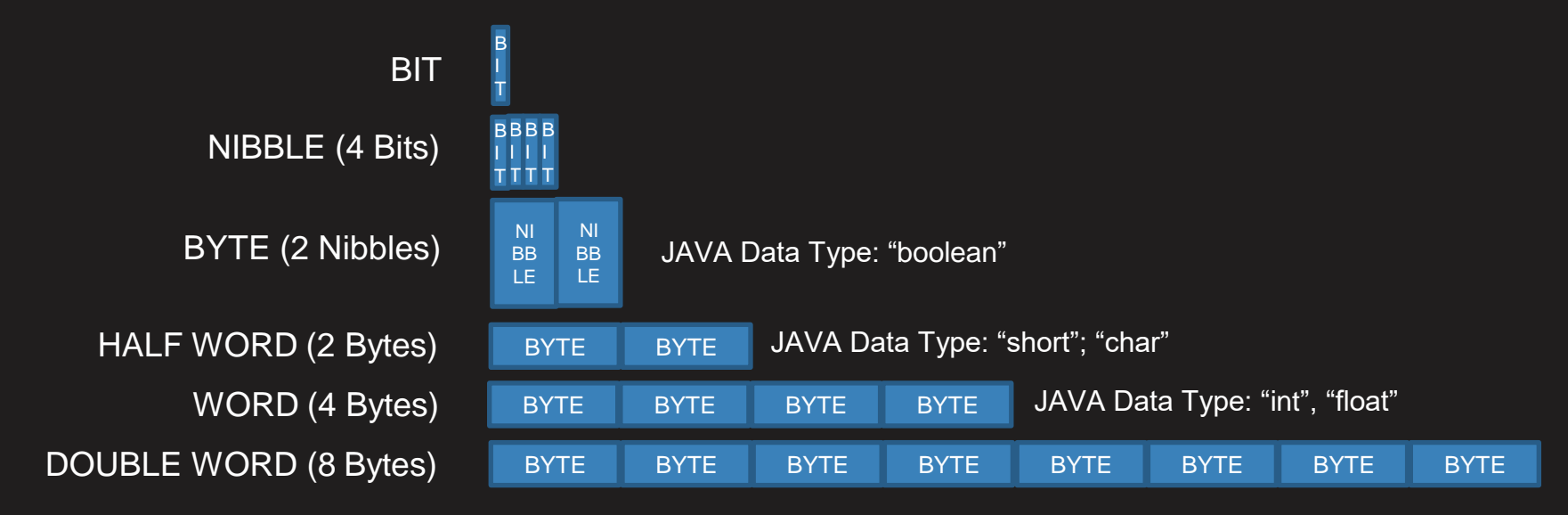

JAVA Data Type: "long", "double

#### **BYTE (Smallest Addressable unit in a computer)**

#### **BIT Labeling: Numbers and Letters**

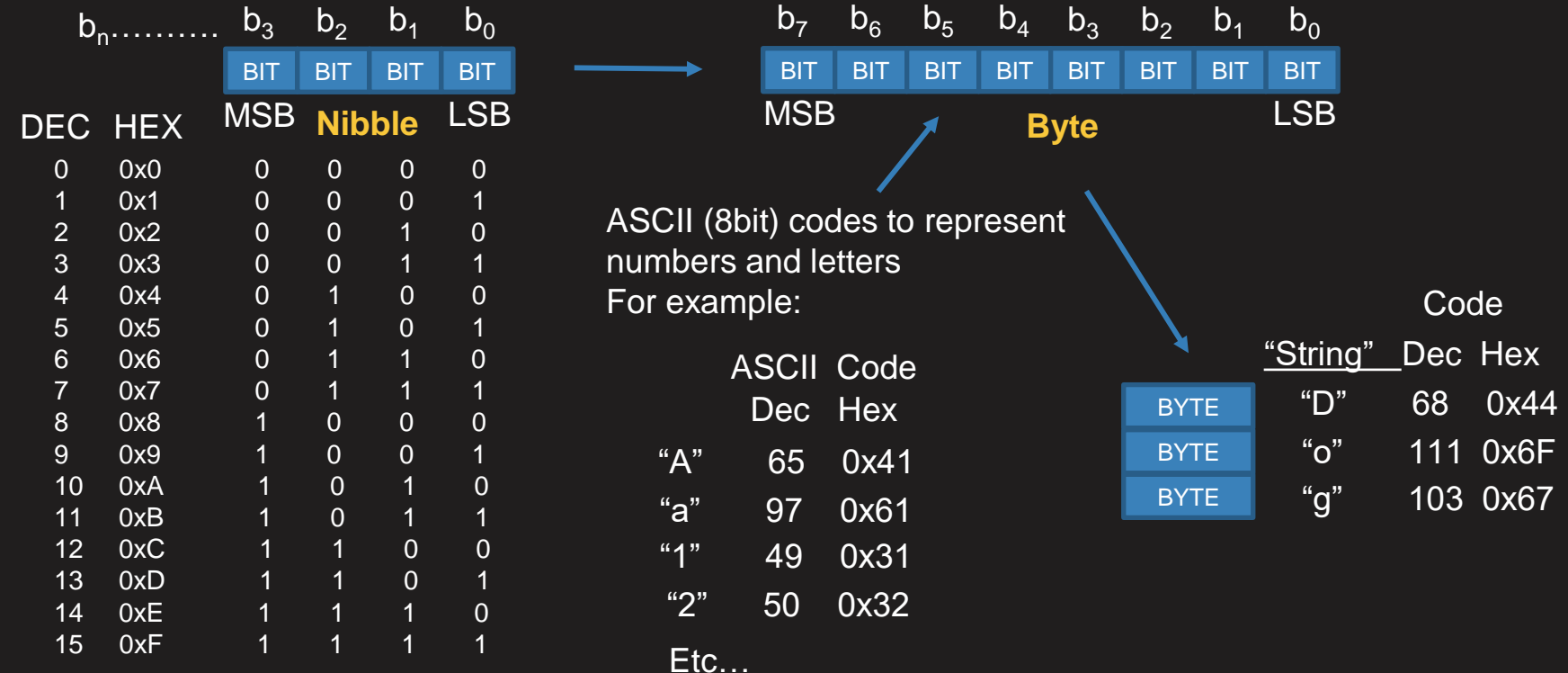

0x – Notation that number is Hexadecimal

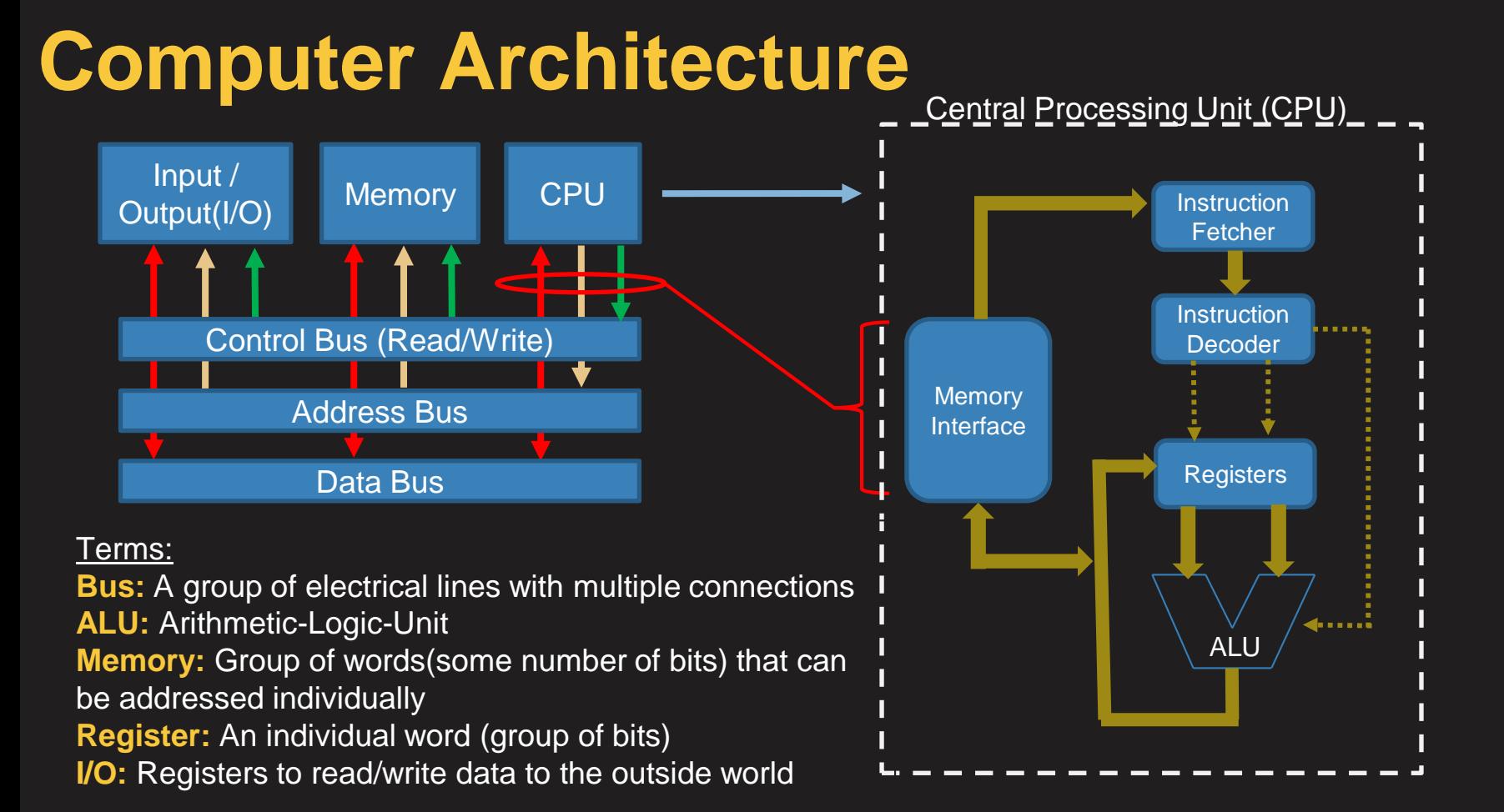

#### **Different Ways You Can Program a Computer**

#### **Machine Code:**

- $\triangleright$  Toggle in 1's and 0's that a computer understands.
- $\triangleright$  (Done on the first computers in the 1950's-1960's)

#### **Assembly Language(ASM)**

- ➢ Enter in a text editor a mnemonic for each computer instruction.
- $\triangleright$  This is then put through a compiler to generate the 1's and 0's a computer understands.
- $\triangleright$  (This was done in the 1960's-1970's)

#### **High Level Language(HLL)**

- $\triangleright$  Enter in a text editor in a more natural language complex instruction forms(e.g.if-then-else, for loop,etc)
- $\triangleright$  This is then put through a compiler to generate the 1's and 0's a computer understands.
- $\triangleright$  (This was done in the 1980's-1990's)

#### **Today**

We use an Integrated Development Environment (IDE) to develop our program instructions, compile our code and run our code.

### **Computer Instruction Language Levels**

#### **Machine Code:**

- Machine code is a series of instructions that are hard coded in the CPU to do specific tasks.
- In a series of steps the CPU instruction engine will point to a memory location, fetches an instruction, decodes it, and executes it. Then the process is started again pointing to the next instruction in memory.

#### **Assembly Language(ASM)**

- Assembly language has mnemonics that represent every hard coded instruction in the computer
- Each mnemonic has an operation code(op code) and an operand.
- An assembler translates the mnemonic codes to machine codes for the computer to execute.
- Each manufacture's computer has its own set of mnemonics explicit to that computer.

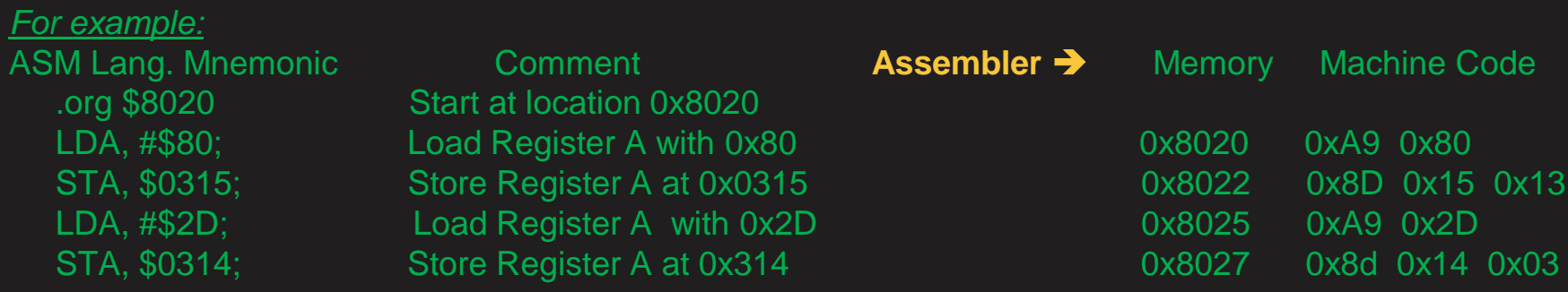

### **Computer Instruction Language Levels**

#### High Level Language (HLL)

- C, C++, C#, JAVA, etc each have specific words and symbols("syntax") to allow natural language with an abstraction that is independent of the computer architecture
- A compiler will translate the program into machine code for a computer to run.
- An Integrated Development Environment (IDE) program helps the programmer to develop program code and then compile the code.

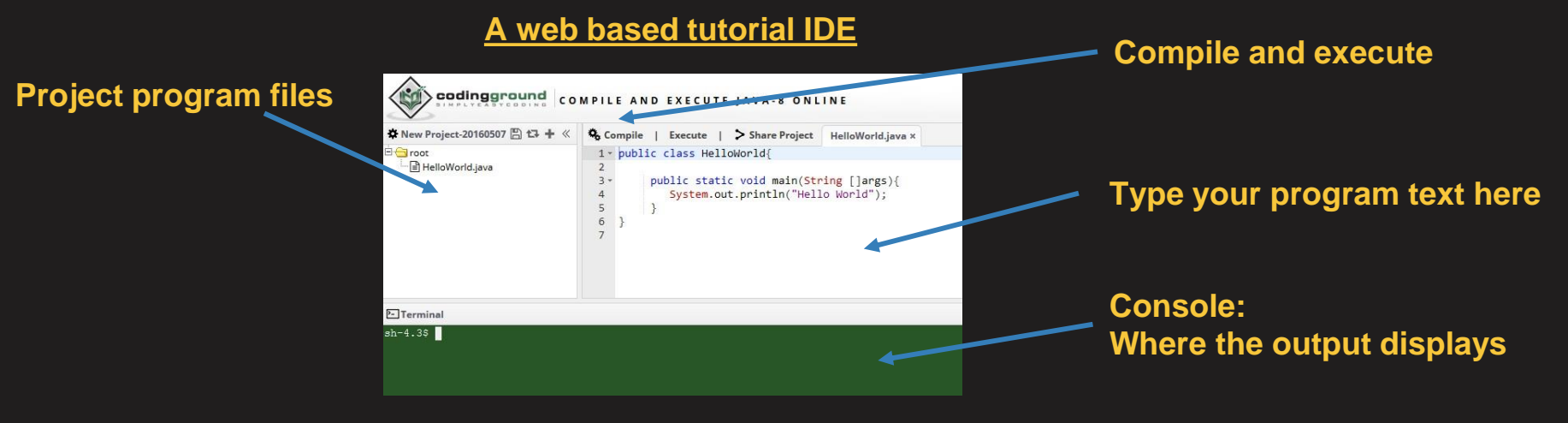

http://www.tutorialspoint.com/compile\_java\_online.php

### **Program Start ("Hello World") in JAVA**

**Open web site - http://www.tutorialspoint.com/compile\_java\_online.php**

**JAVA syntax for the overall program "HelloWorld" JAVA syntax for the program start**

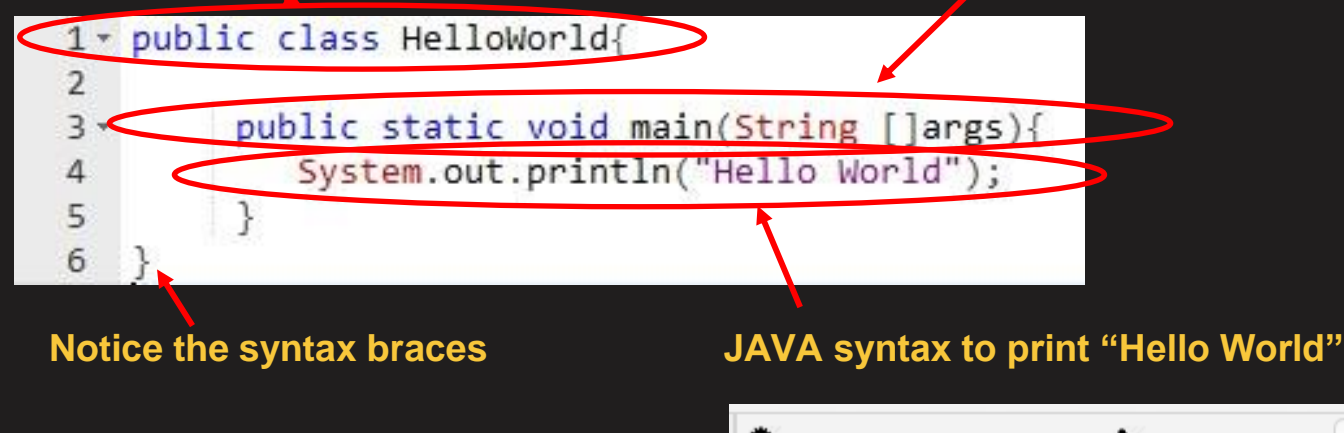

**Try this: Click Compile, then execute**

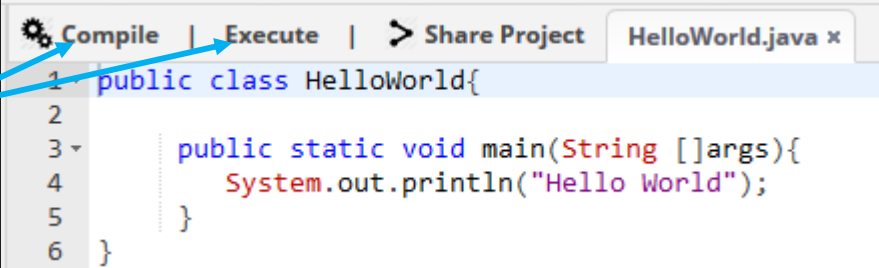

## **Program Flow Control Structures**

#### **There are three program flow control structures in all programming languages: SEQUENCE, SELECTION, ITERATION**

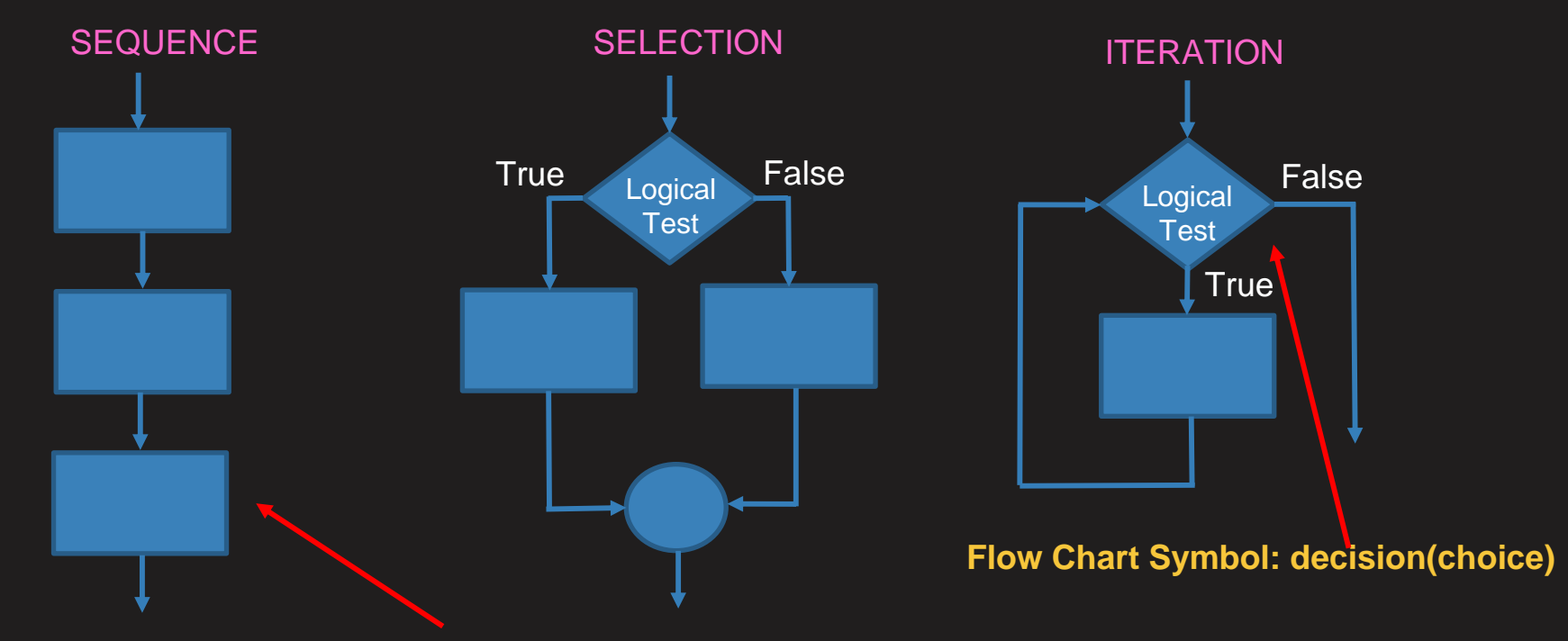

**Flow Chart Symbol: one or more sequential statements**

## **Program Flow Control Structures**

#### **Sequence: Assignment or Function call statements**

**Variable "a" is a memory location that can be changed. In this case "6" will be stored.**

Assignment statements or calls to functions

Assignment statement:

 $a = 2 + 4$ ; // reads: put 2+4 which is 6 into the variable a

**"//" means the following is a comment**

**";" is placed at the end of each statement to tell the compiler you are done with the statement**

**Assignment operator**

**Math Operators + Add - Subtract \* Multiply / Divide**

## **Variables and Statements**

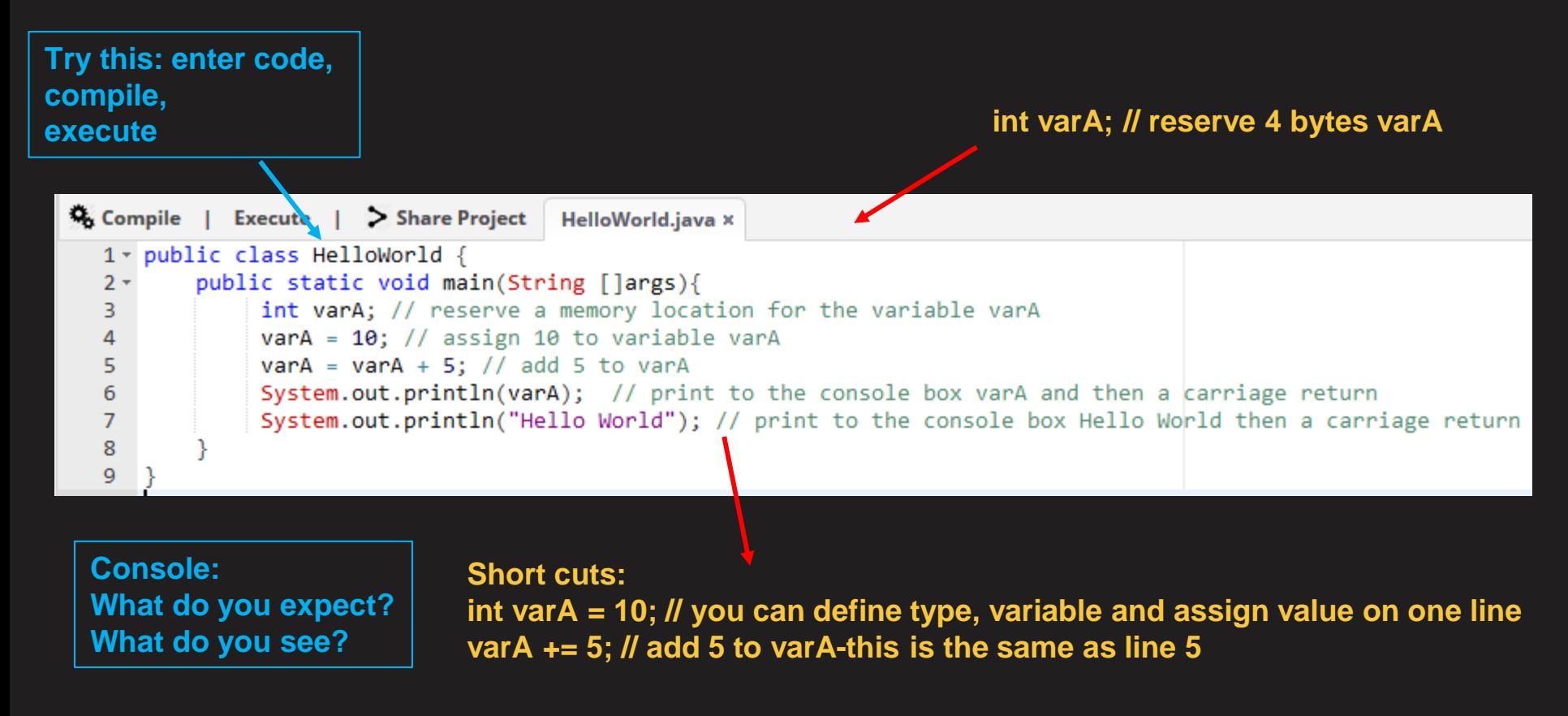

## **Variables and Statement Practice**

No "MAGIC NUMBERS" – a=3, b=7, c=8, d=12, e=2.0; save your program for each

1 add a,b,c print result

- 2 add b,c and divide by c, print result
- 3 add e,a, print result

4 use shortcut method of math to add c to varable count and print count

## **Program Flow Control Structures**

**Selection (conditional statements IF-THEN-ELSE)**

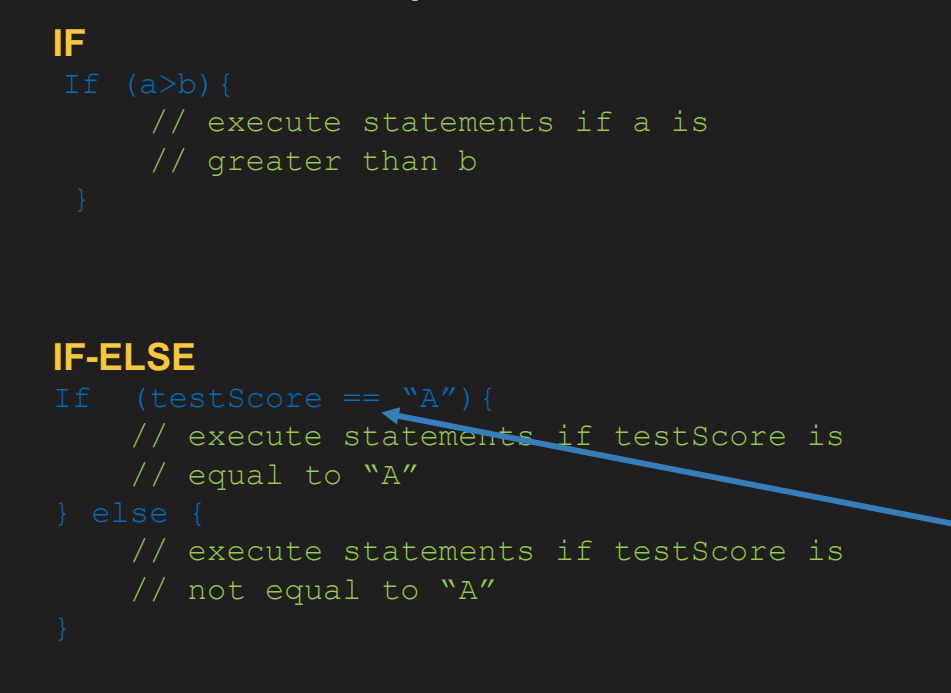

#### **IF-ELSE-IF**

```
// execute statements if speed is 
// less than or equal to 50
// execute statements if speed is 
// less than 10
```
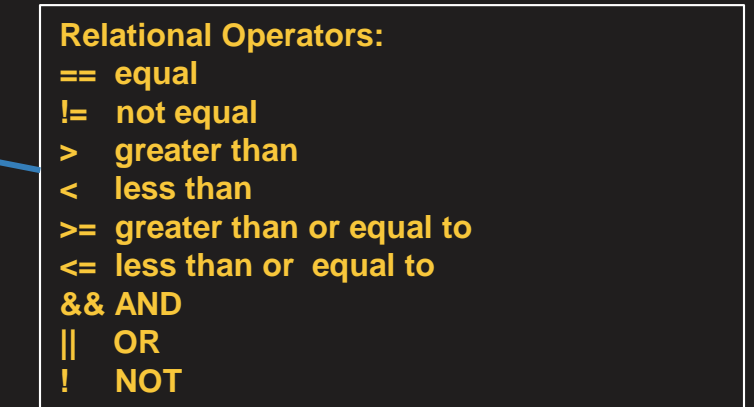

#### **"If-Then-Else" Conditional Statement**

#### **JAVA syntax for a "Constant" value that does not change**

**Comment has variable "units"**

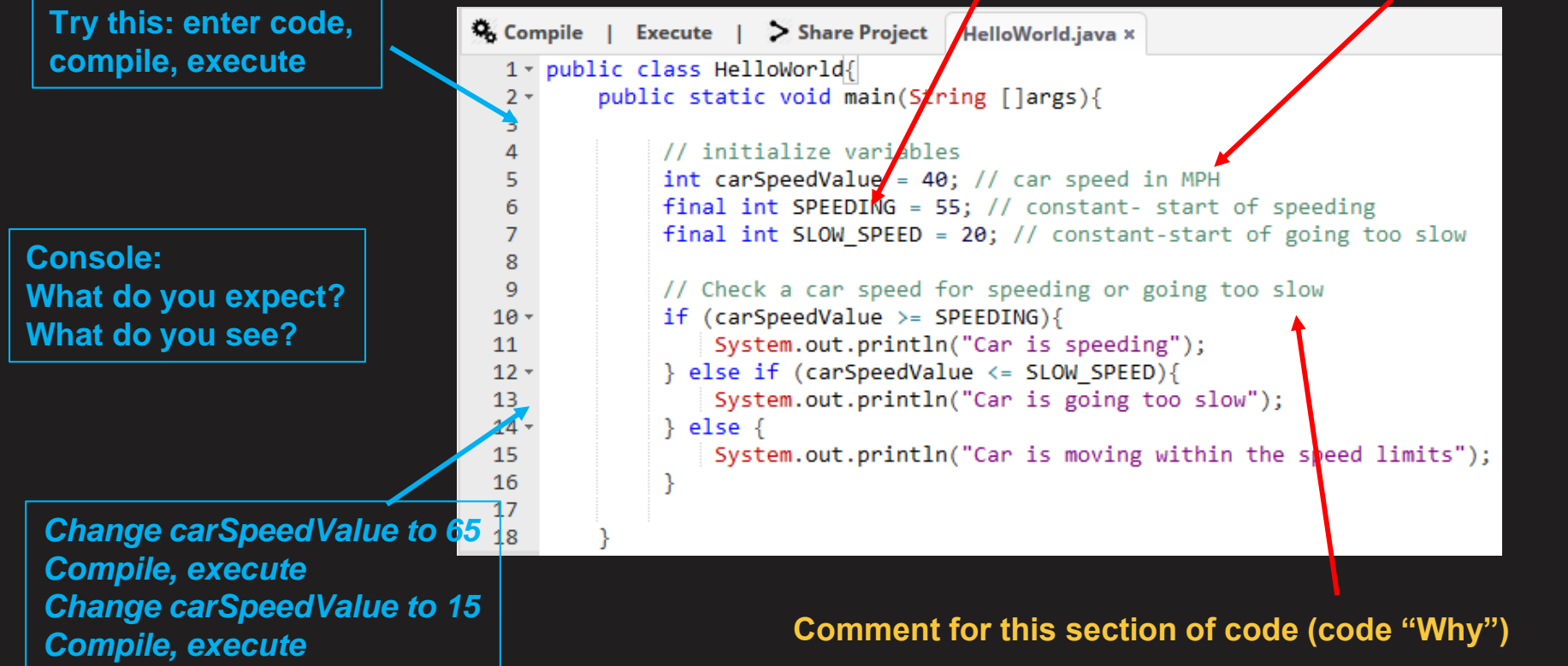

### **"If-Then-Else" Practice**

- 1 Set isMoving true, if moving and at a speed x, decrease speed by 10%, print speed
- 2 Set isMoving false, if moving apply bike brakes and print "Appling Bike Brakes", or if stopped print "Bike Already Stopped"; change isMoving to true

3 If variable grade is >=90 print A, >=80 print B, >=70 print C

## **Program Flow Control Structures**

A "Switch" structure is used:

- $\triangleright$  To improve code readability by eliminating if-then-else statements
- ➢ It will jump to a code section based on a discrete value(e.g. Mon, Tue, Wed, Thur, Fri, Sat, Sun)

#### **Selection (switch statement )**

Switch ( value )

{

}

case value1:

// execute statements if value1 is equal to value

break; // When statements are completed exit switch construct

case value2:

// execute statements if value2 is equal to value

break;

case value3:

// execute statements if value3 is equal to value

break;

default:

```
// default is optional – runs if there is no value that matches value1-3
```
#### **"switch" Conditional Statement**

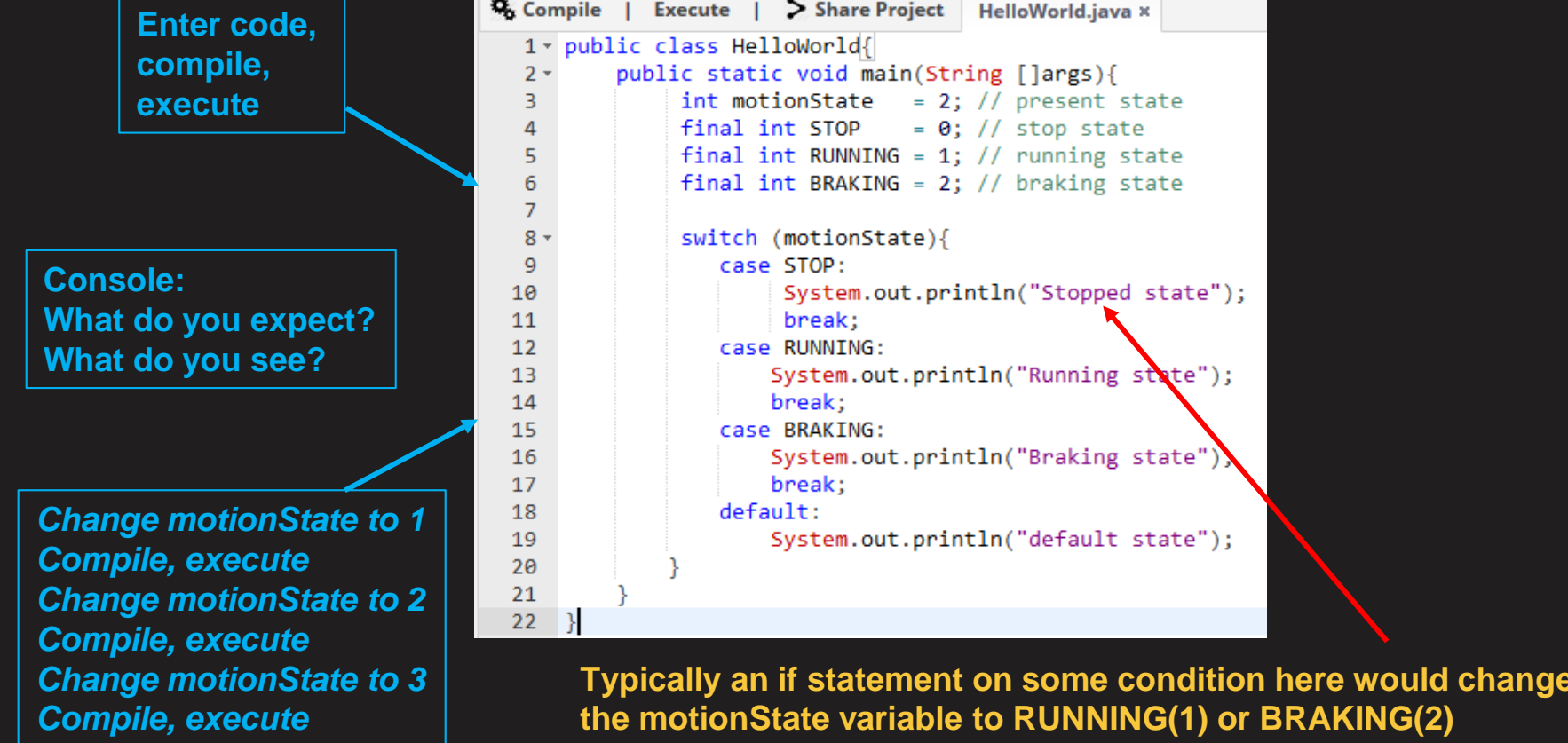

### **"Selection" Practice**

1 Month is a variable that has a value for a month (1-12); based on Month variable print out month name

## **Program Flow Control Structures**

#### **Looping (Conditional)**

#### **While-Do:**

{

}

```
While (comparison statement)
```

```
// statements will execute until while
// comparison is true
```

```
For example:
int x = 1; //initialize x
    System.out.print(x); 
   x = x + 1:
```
#### **Looping (Repetition)**

#### **For loop:**

}

for (init counter; comparison statement; increment count) {

// will execute Statements until comparison // statement is true (N times)

For example:

```
System.out.print("value of x : " + x);
System.out.print("\n");
```
# **"While – do" Conditional Loop**

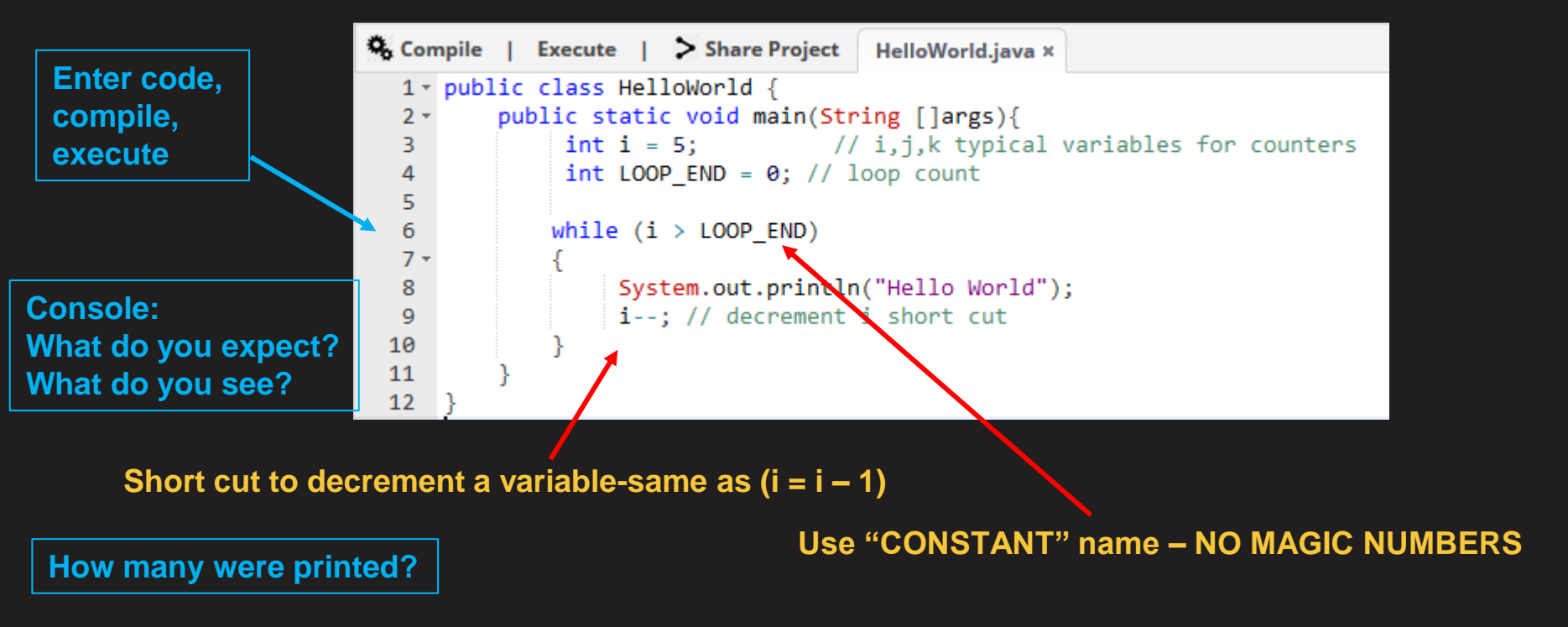

**Magic Number – a number in a program with no reason for its value**

### **"While-Do" Practice**

1 While a count value is less than 11 increase count by one and print count value

# **"For" Repetitive Loop**

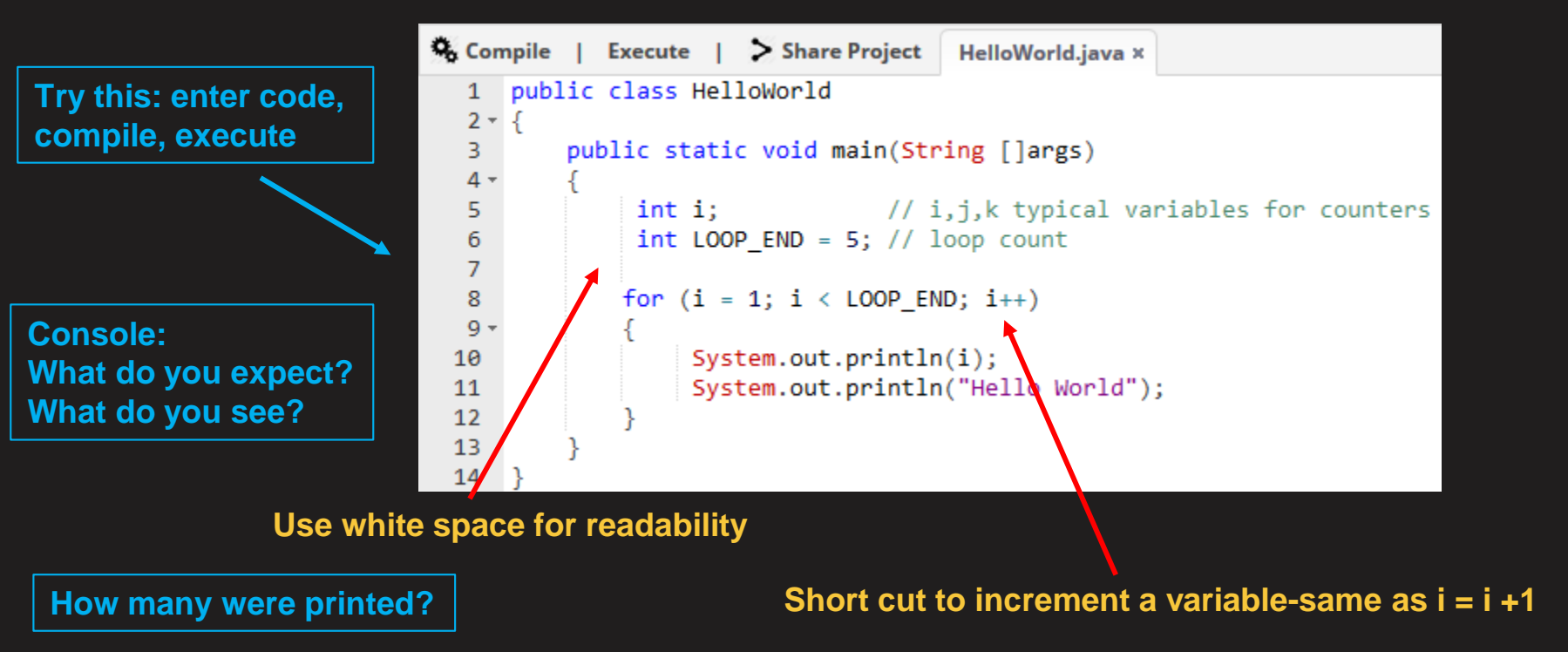

### **"For" Practice**

1 For a count variable that is 10 increase the count by 2 until it reaches 20 and print out each increased count value

# **Program Function**

**If a sequence of code is repeated several times, it more efficient to "call" a function** 

> **Try this: enter code, compile, execute**

**Call function "min"**

**Console: What do you expect? What do you see?**

#### **JAVA function syntax**

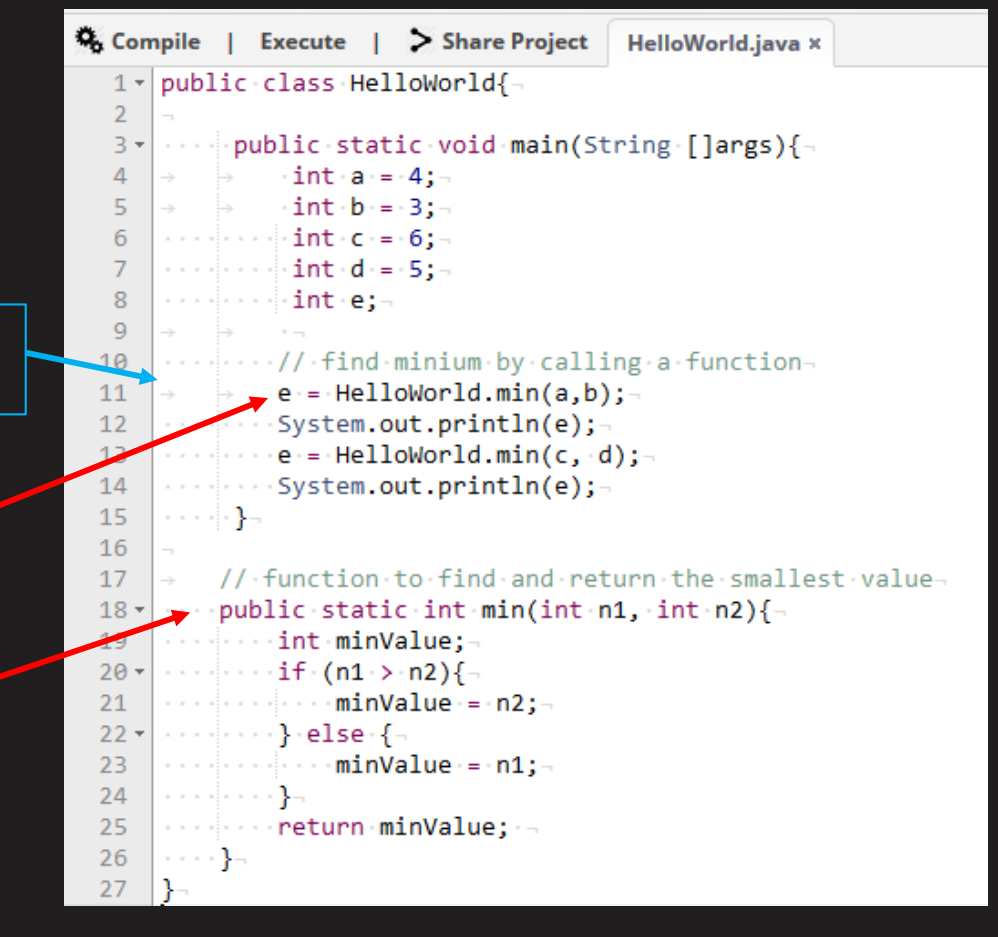

## **Program Style Best Practices**

- READ the software style guide in the software handbook!!!!
- NO MAGIC NUMBERS (numbers that have no explanation of what they are) use constant names – this helps in readability and changing a name value will change it in all instances
- Use parentheses("(...)") around comparisons
- Use white space in math operations(e.g.  $a = 2 + 3$ ; not  $a=2+3$ ;)
- Comment every variable and note the "units"
- For code use a comment on a separate line with a line space before the comment
- Use line space between sections of your code

# **Team Program Style Guide**

- To provide a consistent view of a program for others to read, every language has a "Style Guide"
- Refer to the Team 2228 JAVA style guide in the "Team 2228 Software Handbook"

#### GOLDEN RULE OF PROGRAMMING:

## COMMENT!!-COMMENT!!-COMMENT!!

Programming Misconception: "Software is self documenting". **IT IS NOT**

- Program headers and **"COMMENTS"** provide the **"WHY"**
- **T**he code provides the **"HOW".**

# **Part II Objectives**

- Understand "Class" and "Object"
- Understand State Machines

## **How Do You See The World**

• As humans we categorize "objects" that have similar "attributes" and "functions" with a group "class" name

For example: cars, bikes, airplanes, houses, dogs, cats, etc

• We categorize to reduce complexity

Why would we want to do this in software? – Improved reliability:

- ➢ Minimizes effects on program changes
- ➢ Provides a standard structure for object data and functions (this is called "encapsulation" )
- ➢ Provides a structure to reuse code

# **Categorization - Class**

• A "Class" is a bundle of software of related data and behaviors("methods") that models real world objects. It is the blueprint or prototype from which program "Objects" are created

The structure of a class is as follows:

- $\triangleright$  Variable ("field") definitions
- ➢ Constructor definition (How a program constructs objects with initial conditions)
- $\triangleright$  Method definitions (functions of the object)

### **Class Pictorial View (UML)**

A "CLASS" is a template / blue print for a group of common objects (e.g. bike)

#### **Class Pictorial View**

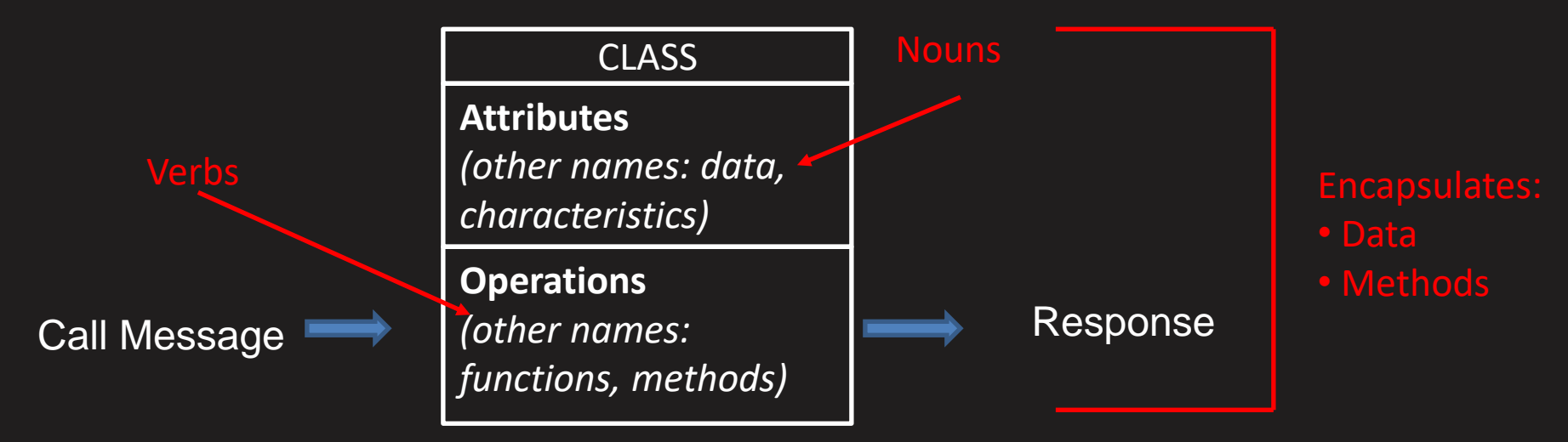

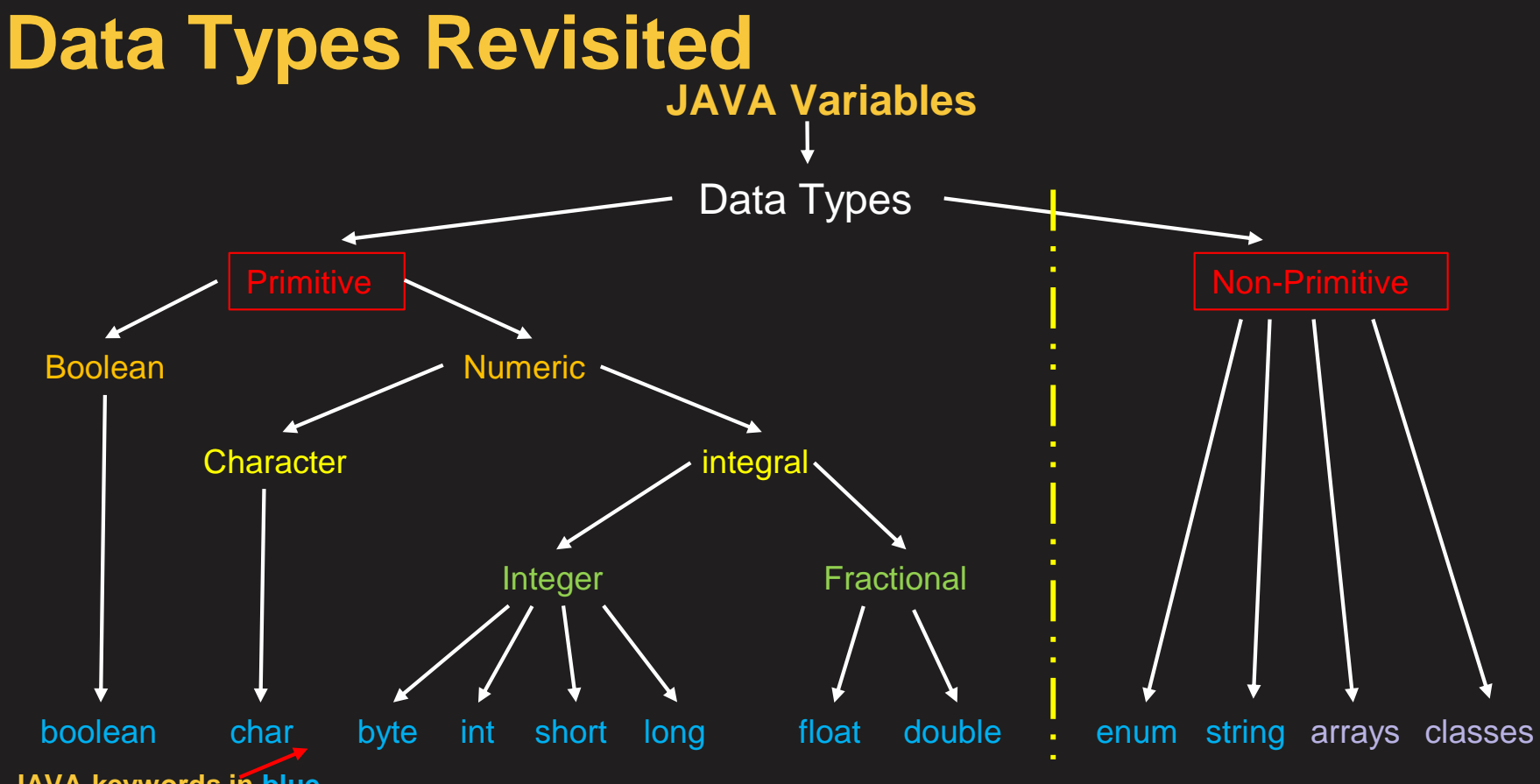

**JAVA keywords in blue**

Team 2228 CougarTech | 34 machine code structures

# **Primitive Data Types**

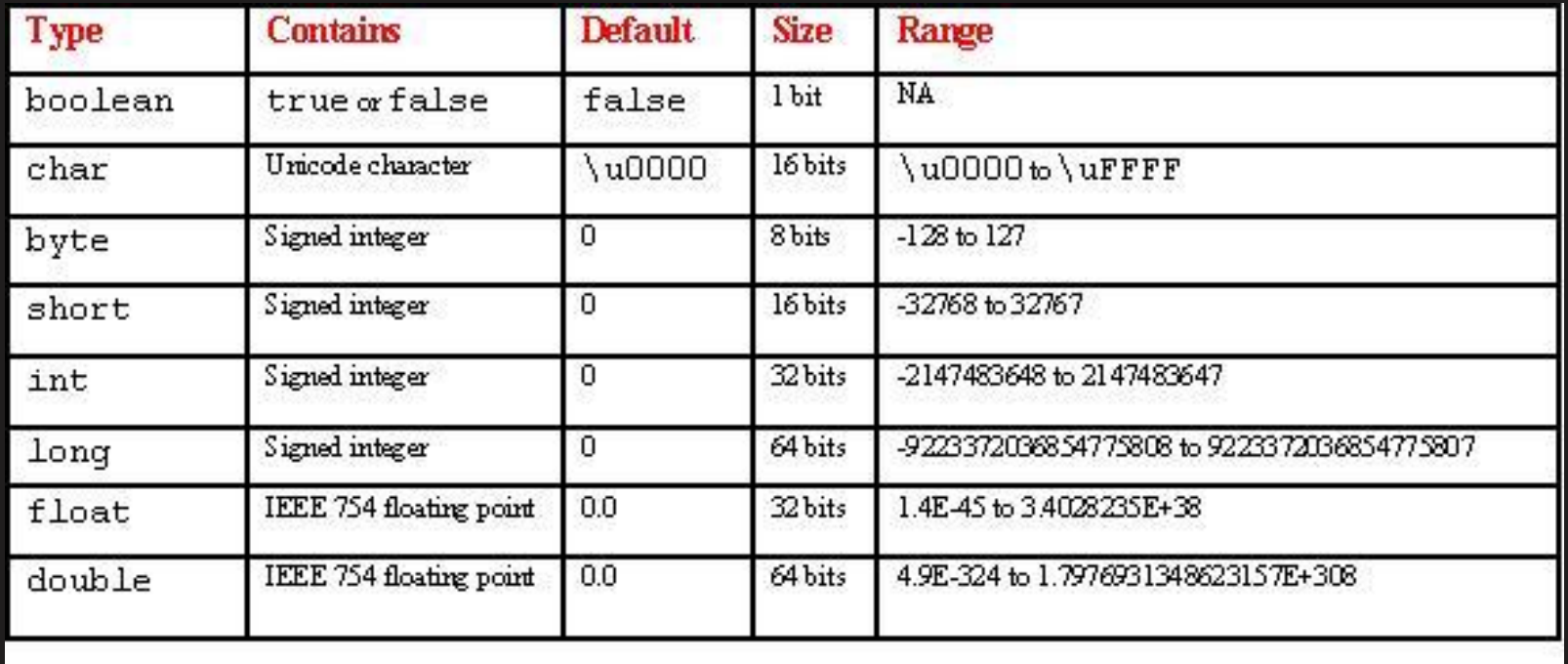

### **Class Data Type and Object Construction**

A "Class" is a composite "Type" that contains many values. This is different from a primitive type that contains only one value.

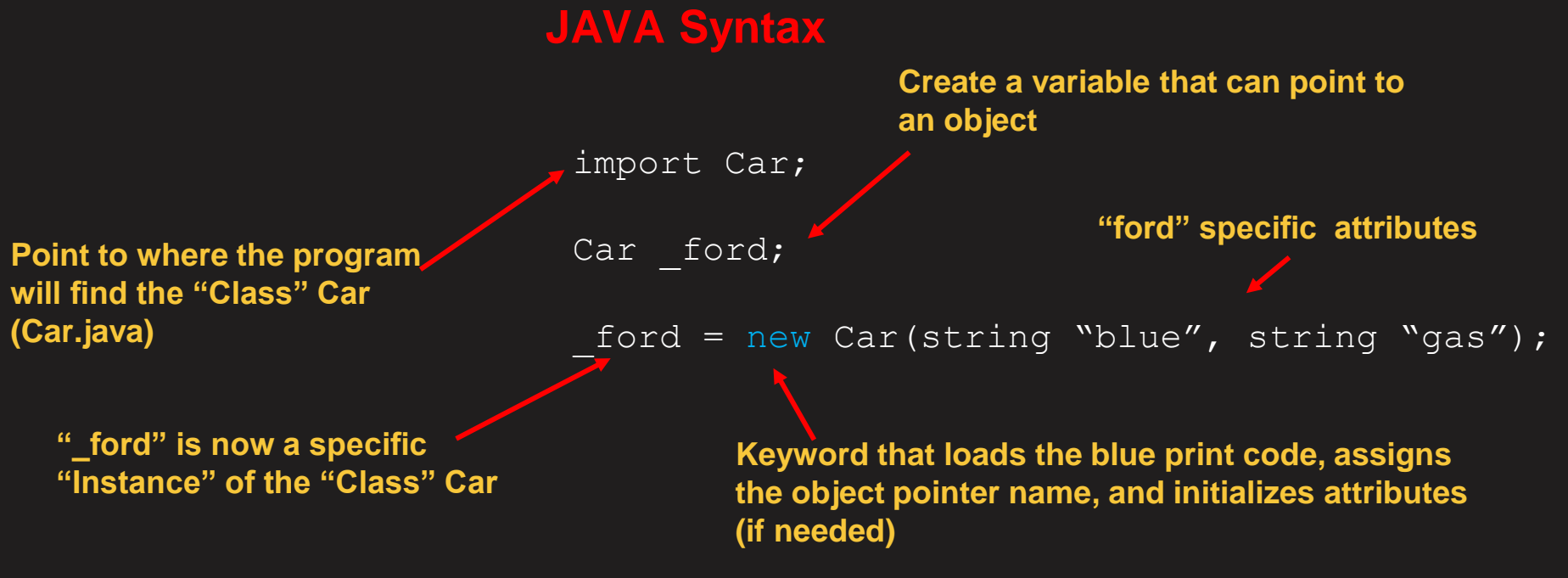

machine code structures

#### **Calling Methods** We talk to object methods via calls

Public class driving{

```
Import Car
Public static void main(string []args){
    // declare variables
    final int DRIVE = 1; // qear status-Park, drive, reverse
    int carSpeedStpt = 50; //mph
   Car ford; //object ford
    // construct object "ford"
    ford = new Car(string "blue", string "gas");
    //To drive the ford you need to "TURN ON" the engine and put the gear
     ford.turnOn();
     ford.setGearStatus(DRIVE);
    //set the car speed goal
    _ford.setSpeed(carSpeedStpt);
                                            JAVA syntax for a call
                                              Call method in object "ford"
                                                                                 Car.java
                                                                             carColor
                                                                             carFuel
                                                                              carSpeedStpt
                                                                             gearStatus
                                                                             turnOn
                                                                              setGearStatus
                                                                              setSpeed
```
Class "Car"

**Object name.object method(method parameters)**

# **Class example**

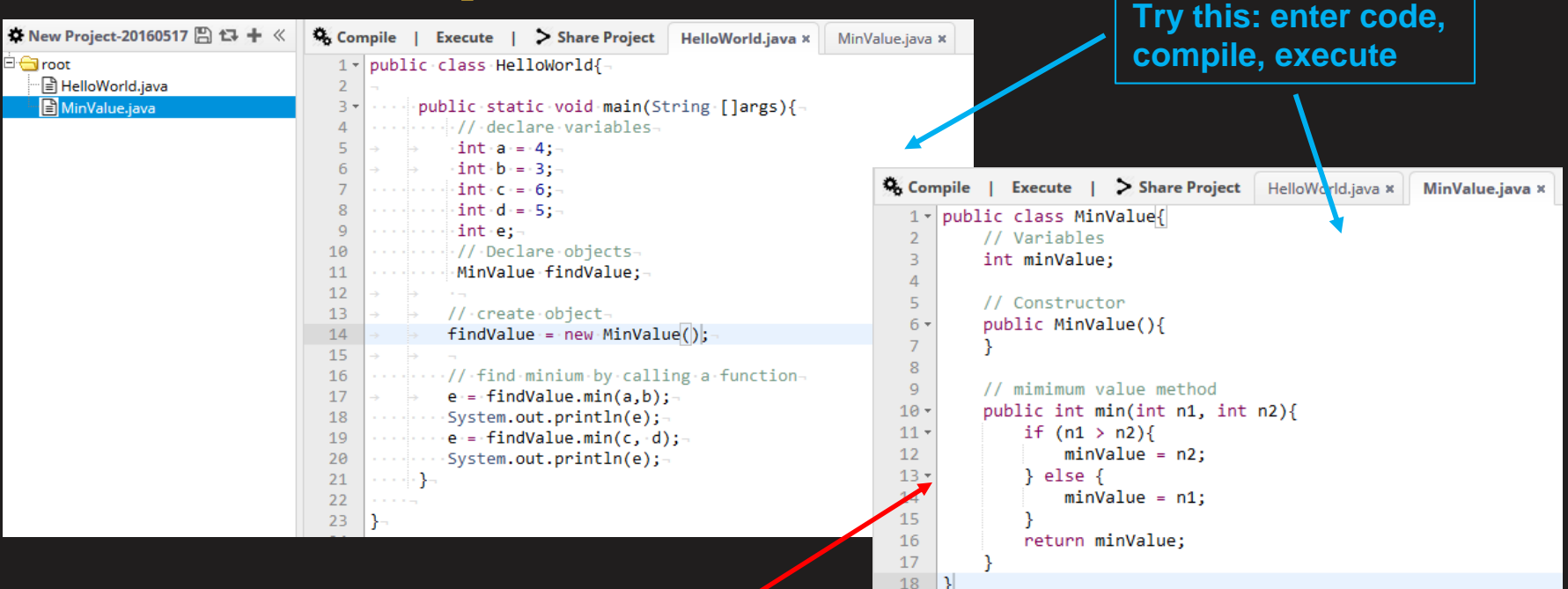

**Console: What do you expect? What do you see?**

Now MinValue Class could be used in other programs, Software Handbook on how to comment classes

### **Method Names**

Typical class method names:

Methods name to access variables: "set"variable name (e.g. setSpeedStpt, setDrivingStatus) "get"variable name (e.g. getCarSpeedValue, getDrivingStatus) Also, if you want a specific status: use isDrivingStatus (e.g. isDrivingStatus(DRIVING), isUp, IsDown)

For methods:

- Method names typically are verbs
- To improve readability think about how a call statement would read

(i.e. object.method(parameters)

## **JAVA Modifiers**

- Access Modifiers are used to tell the compiler the accessibility of a class, its data and methods with respective to other classes. We will look at only "public" and "private"
	- Public: Declaring a class, data, or methods public then other classes have access to theses members where the class is visible.
	- Private: Declaring data or a method private restricts its visibility to the class that it is in. Private members are not accessible from any other class within a class's package also.
- Other modifiers: "Static" and "final"
	- Static: Static modifier for data tells the complier that this variable is a class variable. Changing its value will change it in all objects of this class.
	- Final: Final modifier tells the compiler that this data value cannot be changed after its initialization. It is a constant.

#### For example:

```
public Class Test{ // standard class syntax
    public int var1= 20; // everyone can see this variable
    final int VAR3 = 25; // This is a constant value in Test class
   public void testMethod(){ // standard class method – "void": return no value
```
## **Name Conventions in Robotics**

To improve readability the following conventions should be used:

- Abbreviations should be a minimum of 3 characters!
- Object names should be in directory style
- (e.g. ModuleName-ModuleComponent/Adjective-ComponentType i.e. gatherRollerMotor, driveTrainLeftWheelMotor, elevatorboulderPresentSensor, elevatorRaisedLimitSwitch)
- Variable name suffixes:

For Boolean or mode type variables: "Status" (e.g. elevatorUpPostionStatus) For variables that are constants that can be changed: "Stpt" (setpoint) (e.g. speedStpt)

For variables that analog signals: "Value" (e.g. elevatorAngleValue)

• Typical component states:

Cylinder: EXTENDED/RETRACTED Motor: FORWARD/REVERSE and ZERO\_SPEED/AT\_SPEED Switch: CLOSED/OPEN or ON/OFF

# **Other Non-Primitive Data Types**

- Three other data types are built into the JAVA language: String, enum-eration, and arrays
- Constructing these data types:
- String:

String HELLO\_MSG = "Hello World"

• Array:

// declare an array of intergers Int anArray; // allocate memory for the integers anArray[] = new int[10]; // element locations are  $0-9$ // shortcut to create and initialize an array Int[] anArray = {0,1,2,3,4,5,6,7,8,9}

• Enum: Is a set of predefined constants import java.util.Enumeration; public enum Level { LOW, // value 0 MEDIUM, // value 1 HIGH // value 2 } // create object Level levelState;

#### **State Machines**

**State Diagram**

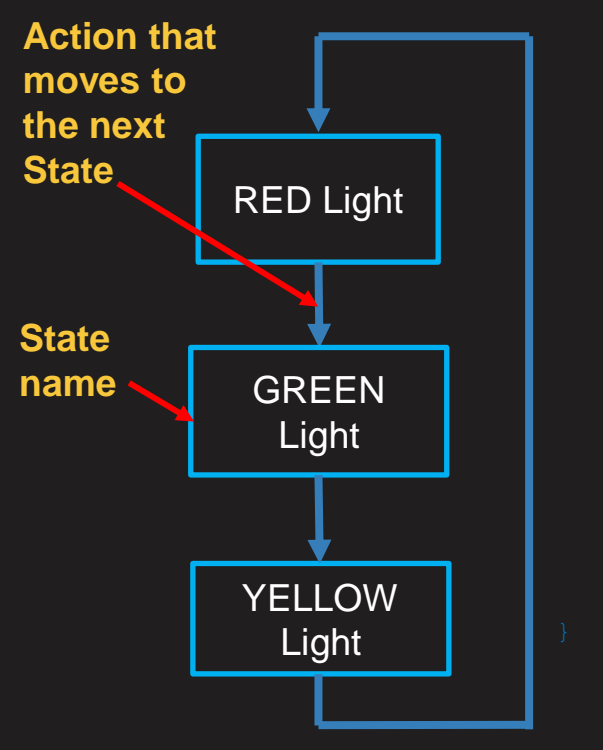

```
// start GREEN light timer(not shown), set timer status, change state
// start RED light timer(not shown), set timer status, change state
```